### **LAPORAN TUGAS AKHIR**

# **DIREKTORI** *ONLINE* **: PERUSAHAAN TAMBANG BATU BARA DI**

### **INDONESIA**

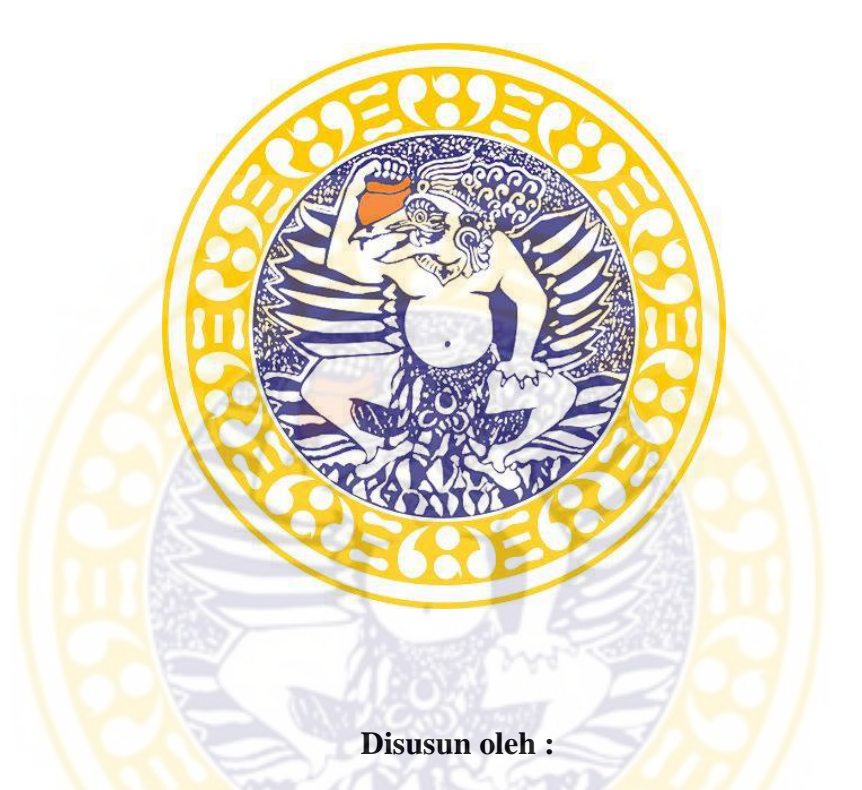

**WHOPY CHIDYA PUTRI 071310113017** 

### **PROGRAM STUDI D3 TEKNISI PERPUSTAKAAN**

### **DEPARTEMEN TEKNIK**

### **FAKULTAS VOKASI**

### **UNIVERSITAS AIRLANGGA**

**2015** 

### **LAPORAN TUGAS AKHIR**

# **DIREKTORI** *ONLINE* **: PERUSAHAAN TAMBANG BATU BARA DI INDONESIA**

**Disusun oleh :** 

**WHOPY CHIDYA PUTRI 071310113017** 

**PROGRAM STUDI D3 TEKNISI PERPUSTAKAAN** 

#### **DEPARTEMEN TEKNIK**

#### **FAKULTAS VOKASI**

## **UNIVERSITAS AIRLANGGA**

**2015**

# Halaman Pernyataan Tidak Melakukan Plagiat

Bagian atau keseluruhan isi Laporan Tugas Akhir ini tidak pemah diajukan untuk mendapatkan gelar akademis pada bidang studi dan / atau universitas lain dan tidak pemah dipublikasikan/ditulis oleh individu selain penyusun kecuali bila ditoliskan dengan format kutipan daiam isi Laporan Praktek Tugas Akhir. Dan penulis tidak pernah memindahi tulisan dari orang lain, karena penulis menulis sesuai apa yang di dikerjakan untuk penyelesaian Tugas Akhir.

Surabaya,07 Januari 2016

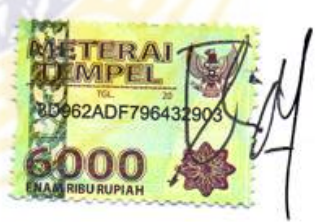

Whopy Chidya Putri

#### NIM. 071310113017

### **HALAMAN PERSEMBAHAN**

Terimakasih dan syukur alhamdulillah penulis ucapkan kepada ALLAH SWT yang telah memberikan rahmat dan ridho-Nya sehingga Laporan Tugas Akhir ini dapat terselesaikan tepat pada waktunya. Selain itu ucapan terimakasih sebesar-besarnya penulis persembahkan untuk :

- Kedua orang tua, adek tersayang Ragil Ridho Saputra dan Alm. Novi Yusfita Putri beserta keluarga besar yang selalu memberikan doa, kasih sayang dan dukungan yang tiada henti.
- Ibu Endang Fitriyah Mannan, S.Sos, M. Hum. selaku Ketua Program Studi D3 Teknisi Perpustakaan sekaligus sebagai dosen pembimbing dalam penyelesaian Tugas Akhir penulis yang selalu sabar membimbing penulis dan memberikan solusi terbaiknya untuk penyelesaian Tugas Akhir penulis.
- Dosen wali Dra. Tri Soesantari, M.Si yang telah membimbing penulis sejak awal mengikuti proses perkuliahan hingga sekarang.
- Seluruh teman-teman PSTP angkatan 2013 : Nyimas, Irianti, Rona, Karina, Mindi, Chintia, Deka, dan lainnya. Dukungan dan semangat dari kalian luar biasa!
- Pejuang Karmen (Nyimas, Rona) : terimakasih untuk kebersamaannya selama ini, perjuangan kita selama kuliah meskipun kadang dinilai orang buruk tapi kita tidak sia-sia untuk sampai di penyelesaian Tugas Akhir.
- Kakak senior Weni Utoyo Indrawan yang sudah menemani, memberikan doa dan selalu memberi dukungan penuh untuk menyelesaikan tugas-tugas kuliah terutama Laporan Praktek Kerja Lapangan ini.
- Terimakasih tiada henti di ucapkan untuk seluruh keluarga besar PSTP dari berbagai angkatan, atas dukungan dan ilmu yang telah kalian berikan.

### **LEMBAR PERSETUJUAN PEMBIMBING**

Laporan Tugas Akhir

Telah Mendapatkan Pengesahan dan Persetujuan Untuk Disajikan

Mengetahui

Dosen Pembimbing

**Endang Fitriyah Mannarh S.Sos, M. Hum**

*f\$(*

**NIP, 19750213200502002**

ADLN - PERPUSTAKAAN UNIVERSITAS AIRLANGGA

#### HALAMAN PENGESAHAN PENGUJI

### TUGAS AKHIR

#### " DLREKTORl ONLINE: PERUSAHAAN TAMBANG BATU BARA DI INDONESIA"

Ini telah diujikan dan disahkan dihadapan penguji

Program Studi <sup>D</sup>3 Teknisi Perpustakaan

Departemen Teknik

Fakaltas Vokasi

Universitas Airlangga

Pada Hari: Kamis, 21 Januari 2016 Pukul : 15.00 - 16.00 WIB Ruangan : Fakultas Vokasi R.206

Ketna Penguji

**/** Dyah Puspitasari S., S. Kom., M. Hum NIP.197905152007012001

Penguji I

Dessy Harisanty, S.Sos., M.A. NIP. 198412152009122007

Penguji II

Endang Fitriyah M., S.Sos., M.Hum

NIP. 197502132005012002

**v**

TUGAS AKHIR DIREKTORI ONLINE : PERUSAHAAN ... WHOPY CHIDYA P

#### **KATA PENGANTAR**

Puji syukur kehadirat Tuhan Yang Maha Esa atas rahmat dan ridhonya sehingga penulis dapat menyelesaikan Laporan Tugas Akhir dengan tepat waktu. Pembahasan Laporan Tugas Akhir adalah mengenai pengertian produk yang dibuat penulis maupun mengenai pembahasan topik dan langkah-langkah dalam proses penyelesaiannya. Terima kasih tidak lupa penulis sampaikan kepada pihak-pihak yang telah membantu, yaitu sebagai berikut :

- 1. Bu Endang Fitriyah Mannan, S.Sos, M. Hum., selaku dosen pembimbing tugas akhir penulis yang telah mengarahkan dan membantu penulis dalam proses penyelesaian laporan ini.
- 2. Teman-teman yang telah mendukung penulis sepenuhnya dalam penyelesaian Laporan Tugas Akhir ini. Dan juga terimakasih sebesarbesarnya untuk keluarga besar PSTP (Program Studi D3 Teknisi Perpustakaan) dari berbagai angkatan dan staf pengajar yang telah mendukung penulis dalam penyelesaian laporan tugas akhir ini dan terimakasih untuk motivasi yang telah diberikan.

Laporan Tugas Akhir yang ditulis oleh penulis tentu masih terdapat banyak kekurangan dan masih belum sempurna, sehingga kritik dan saran yang membangun sangat penulis butuhkan. Semoga Laporan Tugas Akhir ini dapat bermanfaat untuk meningkatkan pengetahuan maupun lingkup umum lainnya.

Surabaya, 05 Januari 2016

Penulis

## **DAFTAR ISI**

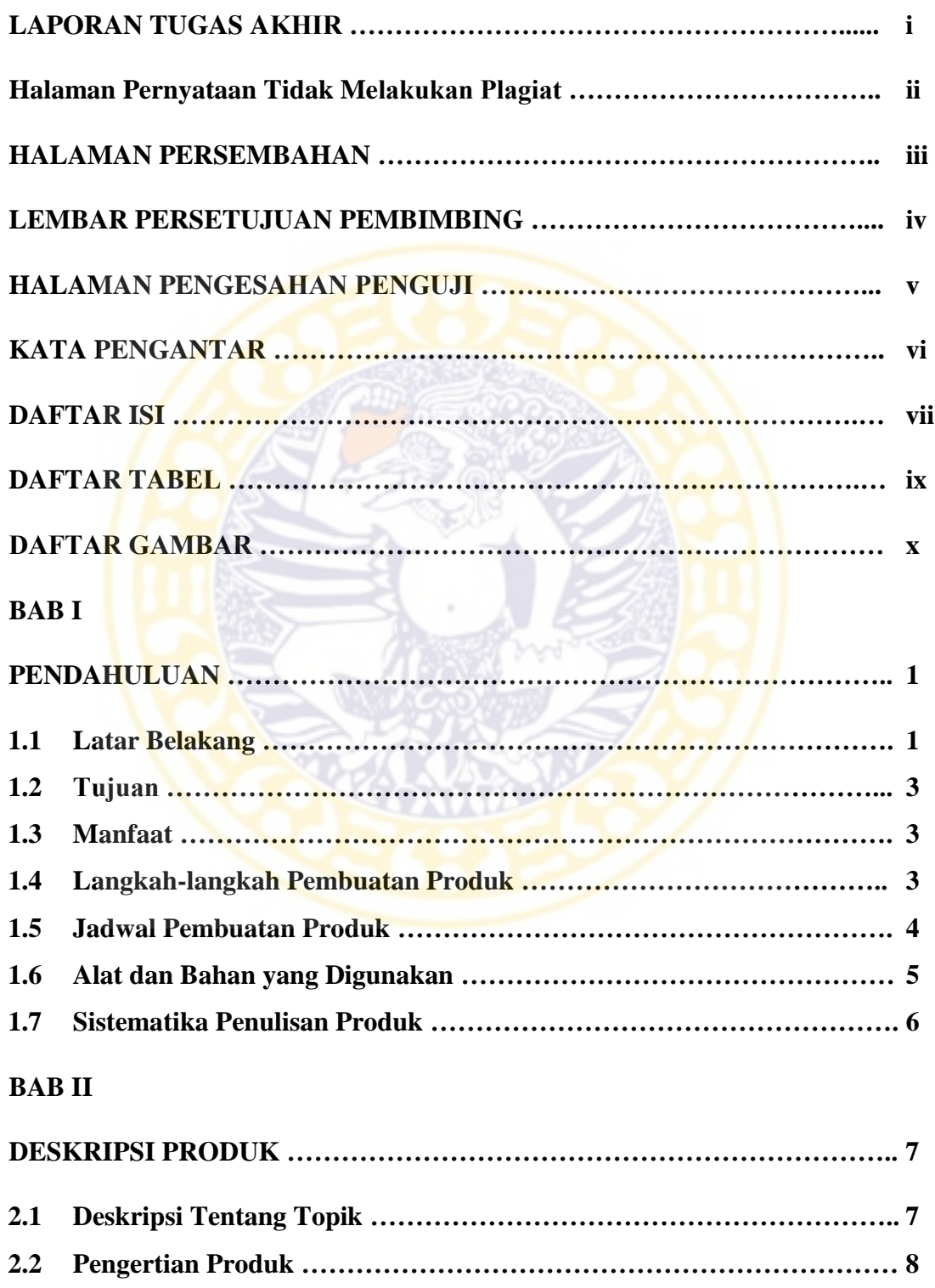

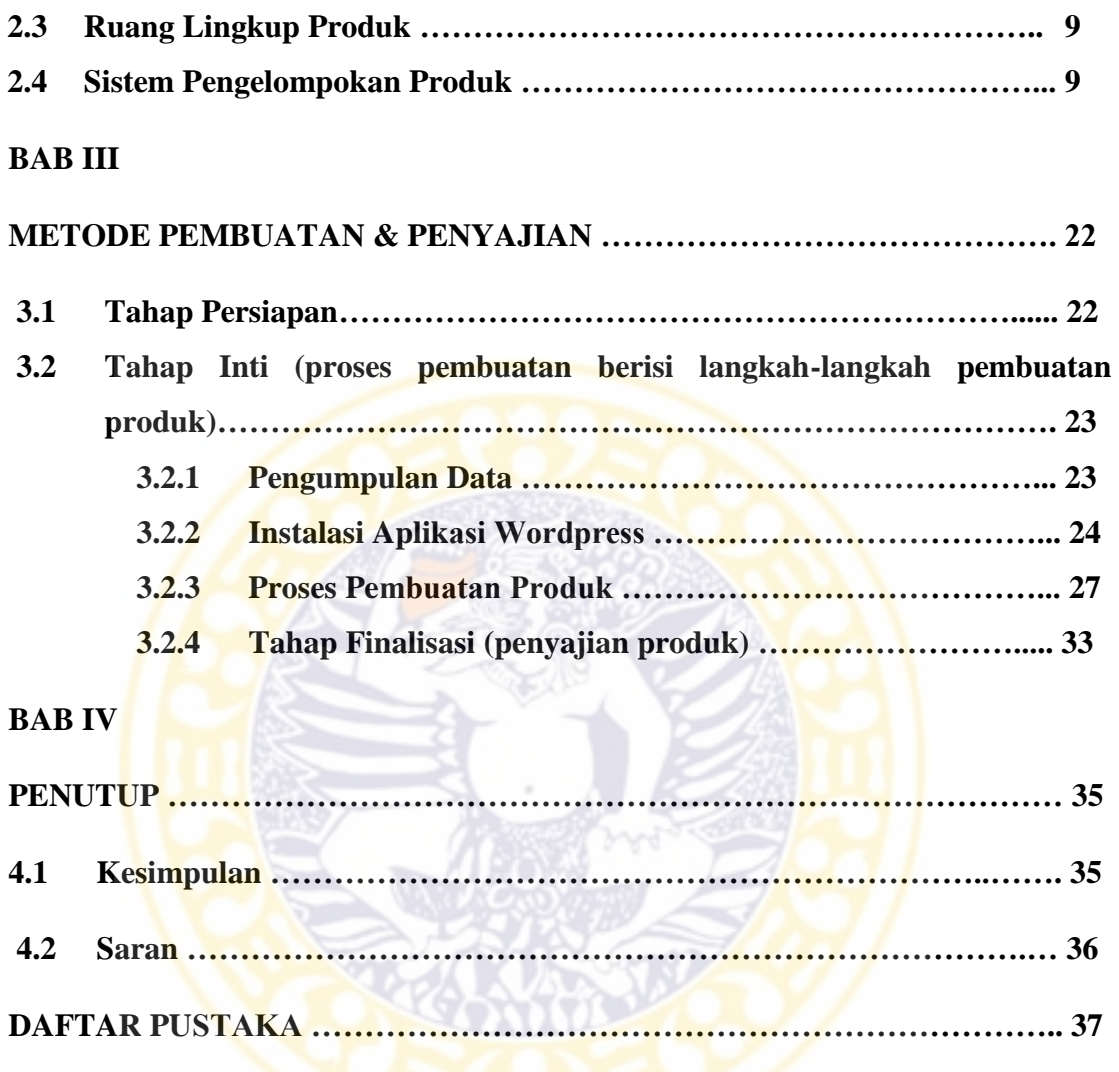

# **DAFTAR TABEL**

Tabel 2.1 Klasifikasi Topik ……………………………………………………...… 10

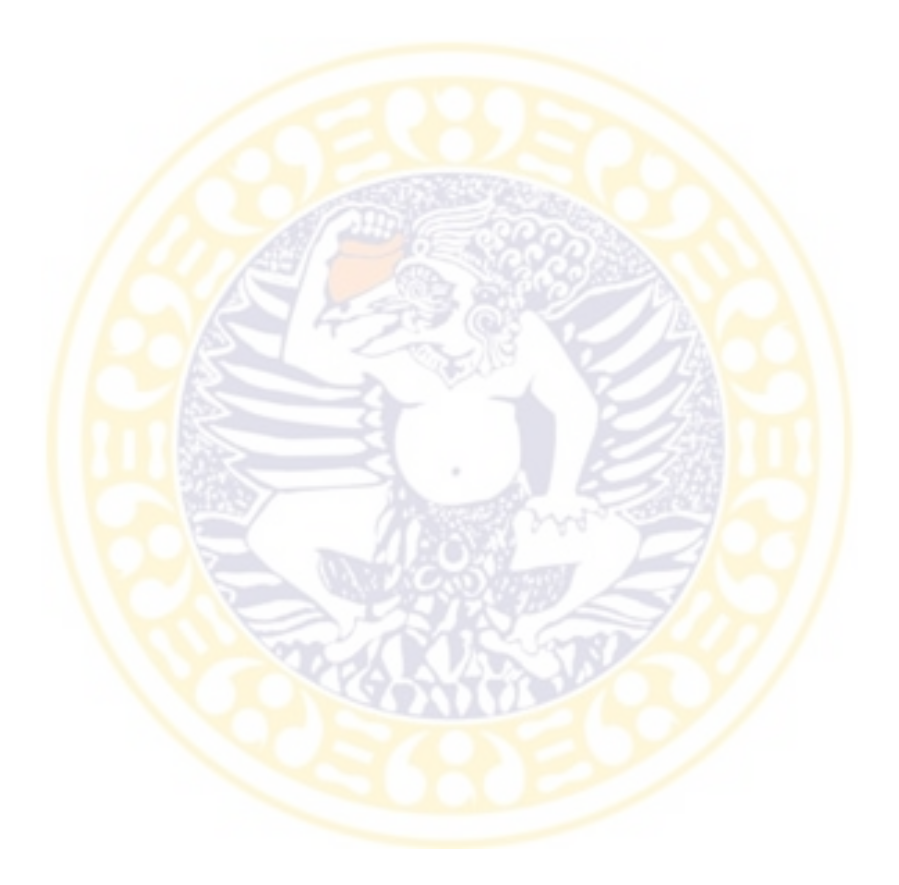

# **DAFTAR GAMBAR**

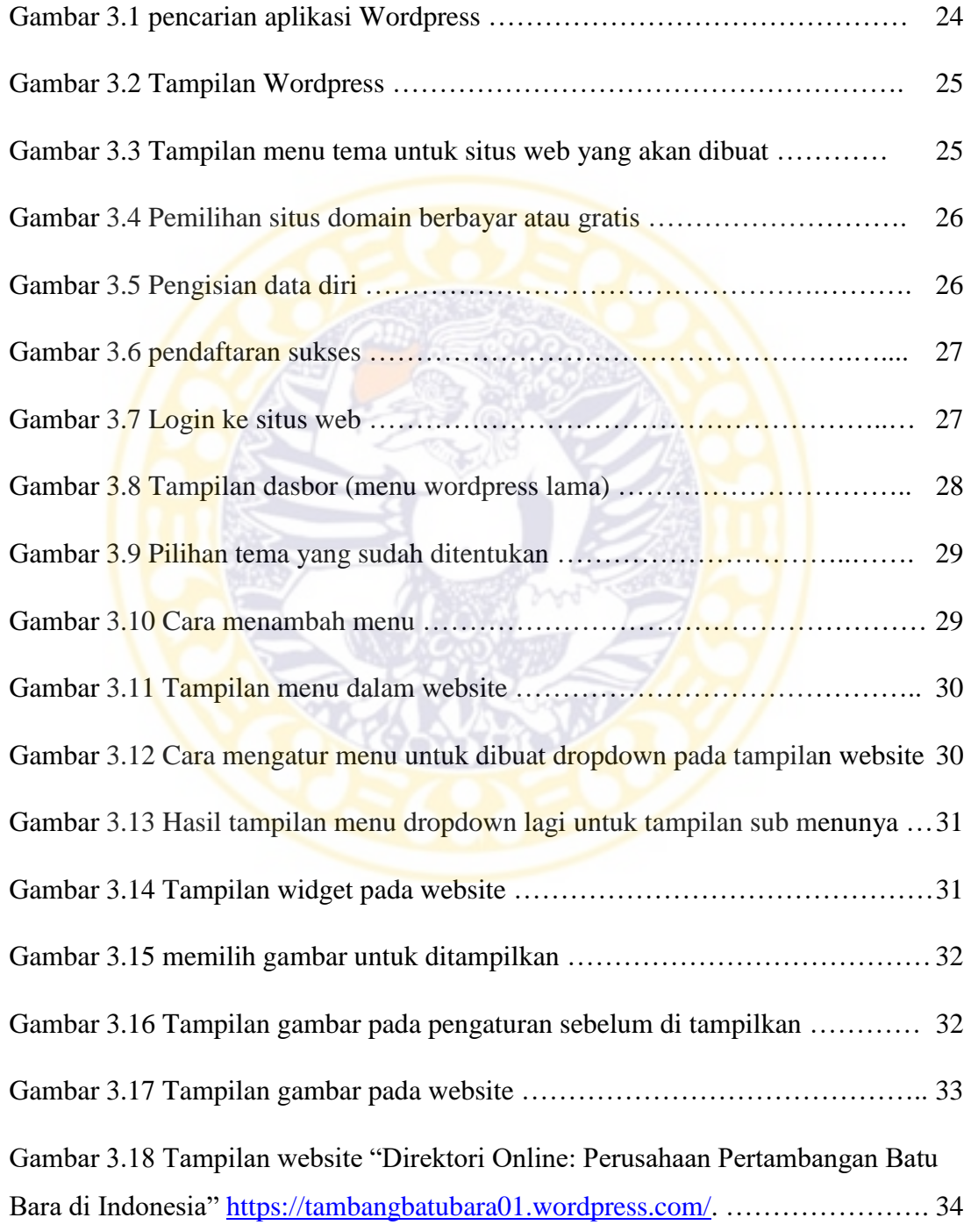